## **Activité : Simuler une expérience aléatoire à l'aide d'un tableur**

Dans le cours précédent, nous avons étudié la probabilité que Tony avait de gagner avec sa voiture 8.

Dans les questions supplémentaires, on a calculé la fréquence d'apparition de la voiture 8 et on la comparé à sa probabilité.

On a vu que la fréquence était différente de la probabilité.

Comment peut-on rapprocher la fréquence de l'échantillon de la probabilité en utilisant un tableur ?

1. Générer un nombre entier aléatoire entre 1 et 6 dans la cellule A1 d'un tableur.

**Note :** on obtient un nombre entier aléatoire compris entre les nombres 1 et 6 en

utilisant ALEA.ENTRE.BORNES (1 : 6) : FALEA.ENTRE.BORNES(1;6)

Etendre la formule saisie dans A1 à la cellule B1.(Faire en sorte d'avoir le (**+**)).

Saisir dans la cellule C1 la formule  $(A + B)$ . Appuyer plusieurs fois sur la touche F9.

Répondre à la question : Que simulent ces trois cellules ?

Les cellules 1 et 2 simulent les deux dés. La cellule 3 simule la somme des deux dés.

- 2. Pour simuler un grand nombre de parties, sélectionner la plage de cellules A1  $\dot{a}$  C1  $\overline{a}$  et l'étendre jusqu'à la 50<sup>e</sup> ligne.
- 3. Saisir le nombre 8 dans les cellules E1.
- 4. Dans la cellule F1, on calcule le nombre d'apparition de la voiture 8 dans les cellules C1 à C 50. Pour cela, renseigner la cellule F1 :

La formule est NB.SI (C1:C50 ; E1).  $\frac{=NB.SI(\text{Sc$1:\$C$50$;8)}{=NB.SI(\$C$1:\$C$50$;8}}$  Mettre des \$ en tapant sur F4.

- 5. Calculer la fréquence f=  $\frac{\text{numbered'application}}{\text{Taille échantillon}}$ . Pour cela, taper dans la cellule G1 =E1/50 (ici la taille de l'échantillon est de 50)
- 6. Compléter le tableau suivant :

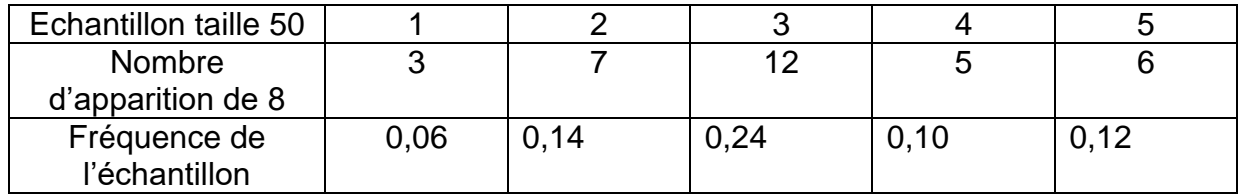

- 7. Sur une seconde feuille du tableur, refaire l'expérience en augmentant la taille de l'échantillon à 100.
- 8. Compléter le tableau suivant :

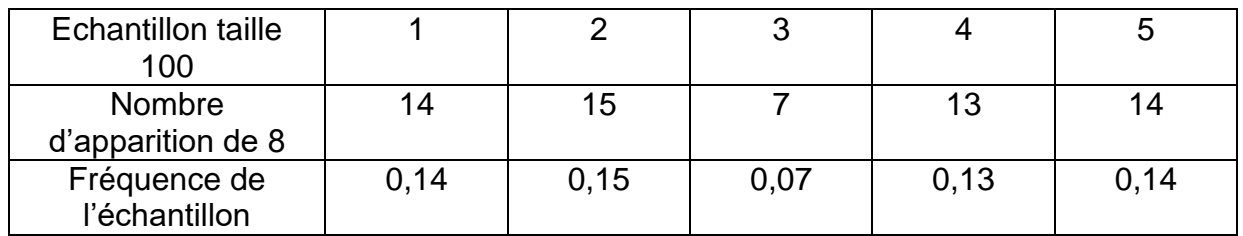

- 9. Sur une seconde feuille du tableur, refaire l'expérience en augmentant la taille de l'échantillon à 200.
- 10. Compléter le tableau suivant :

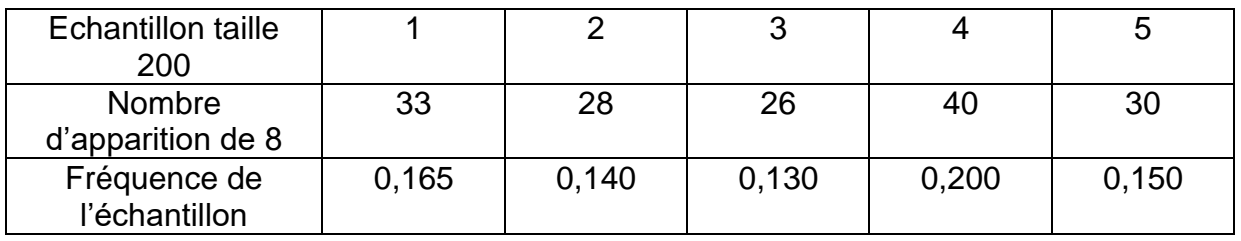

- 11. Sur une seconde feuille du tableur, refaire l'expérience en augmentant la taille de l'échantillon à 1 000.
- 12. Compléter le tableau suivant :

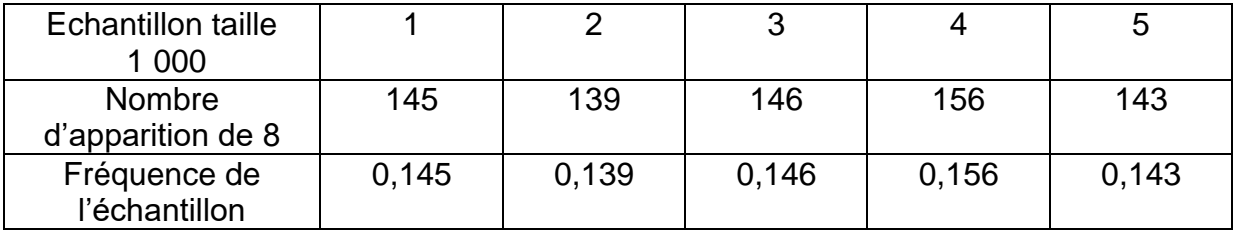

13. Rappeler la valeur de la probabilité d'avancer la voiture 8.

 $P_8 = 5/36 = 0.139$ 

14. Répondre à la problématique

On peut rapprocher la fréquence de l'échantillon de la probabilité en augmentant la taille de l'échantillon.